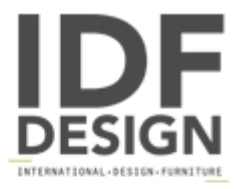

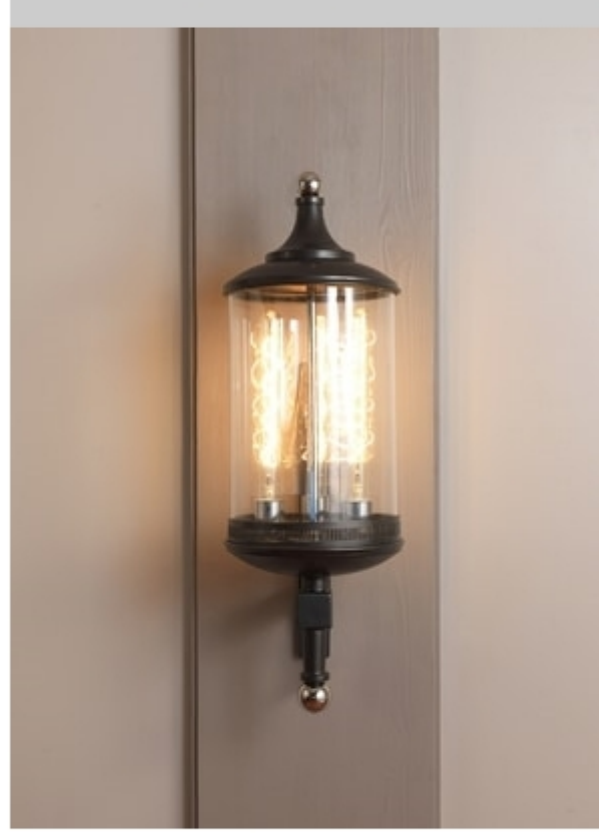

## POLI GL3034AR-3

Cylindrical lantern in iron with PMMA cylinder, galvanized and powder coated.

Lights: 3L. x 40W E14

W: 25cm H: 80cm D: 40cm

Finish: G102 Grigio manganese

Produced by

**Officina Ciani** Via di Vacciano 17 50012 Loc. Ponte a Ema, Bagno a Ripoli (Firenze) Italy

Phone: +39 055 4932795 Fax: +39 055 4932795 E-mail: info@officinaciani.it Website: http://www.officinaciani.it/

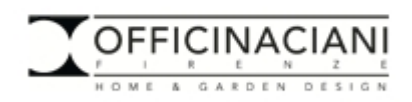